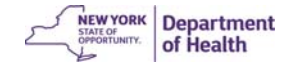

# **A Method for Tracking Perinatal Hepatitis B in New York State**

**Candace Noonan-Toly Statistical Unit, Division of Epidemiology** **INTRODUCTION**

• Perinatal Hepatitis B Tracking involves tracking infants of mothers who are have positive or unknown HBsAg

**Why is it so important to track infants born to HbSAg positive mothers?**

Department

**2**

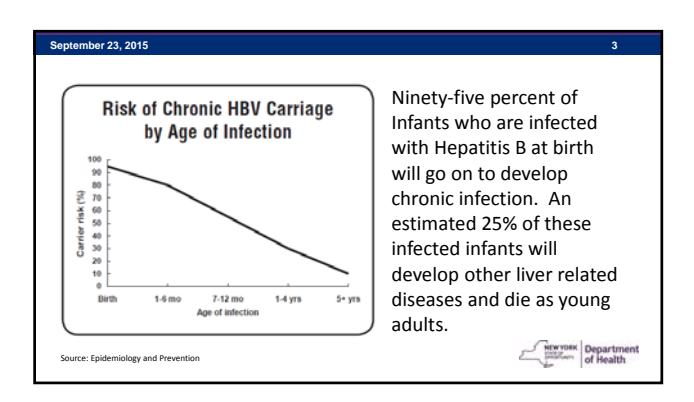

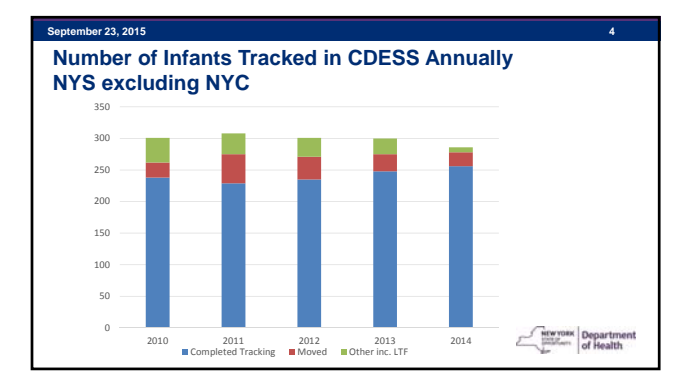

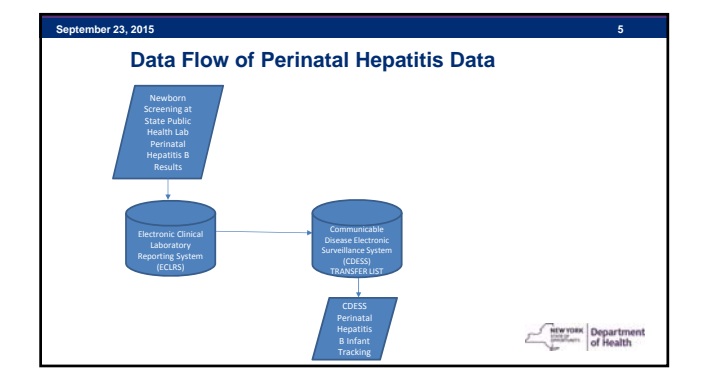

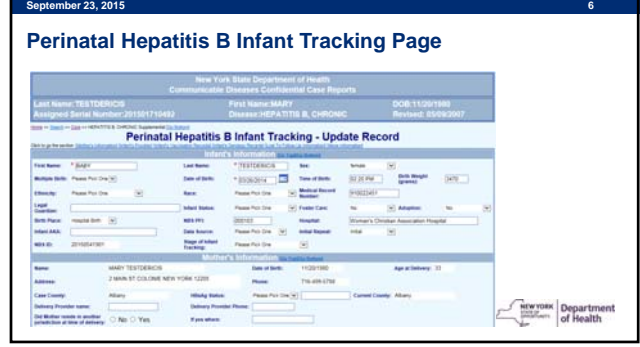

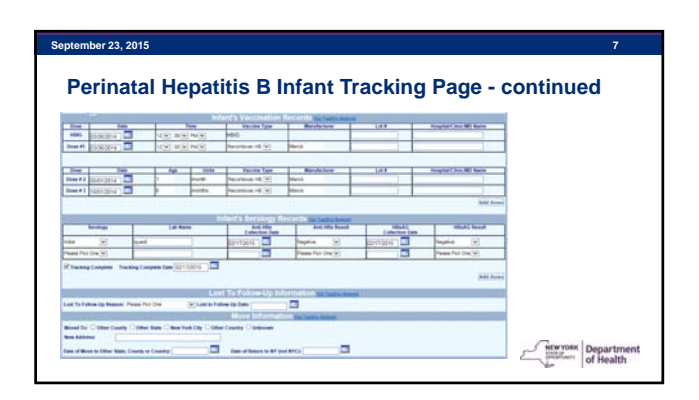

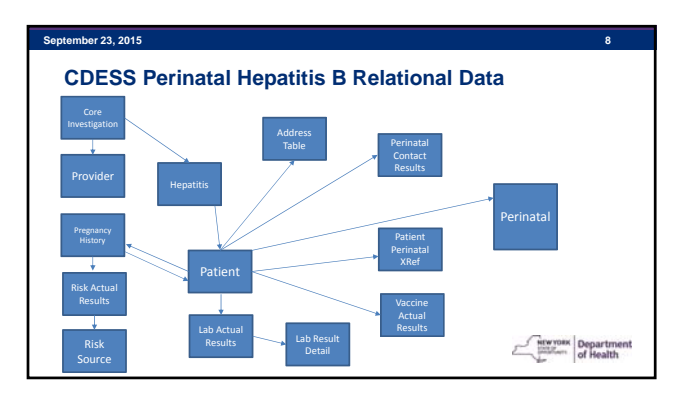

### **September 23, 2015 9 Methods**

- Data from CDESS oracle tables were smoothed into one record per infant and associated with mother using SAS v9.3 to create SAS data sets for each birth cohort.
- Using Proc Export, one CSV file was created from the SAS data set for each county and birth cohort year.

Department

#### **September 23, 2015 10 Methods….**

- The CSV file becomes a CLOB.
- A **CLOB is a Character Large Object.** It is a collection of character data in a database, usually stored as a column value in a row of a database table.

Department

#### **September 23, 2015 11 Methods….**

- CLOBs usually have very high size-limits, of the order of 2 GB or more.
- One table with disease, year, county and CSV file was added to CDESS Oracle database.

**Department**<br>of Health

# **September 23, 2015 12**

- **Methods….**
- SQL\*Loader was used for moving data from external files into an Oracle database. SAS runs the SQL\*Loader in a regular SAS program and pushes the CSV files to the new Oracle table.

**Department**<br>of Health

### **Methods…**

• SAS jobs run nightly to update the data sets and push the data to the Oracle database.

**September 23, 2015 13**

• CSV files are available for use by the LHD by the push of a button in CDESS. Files open in excel.

Departme

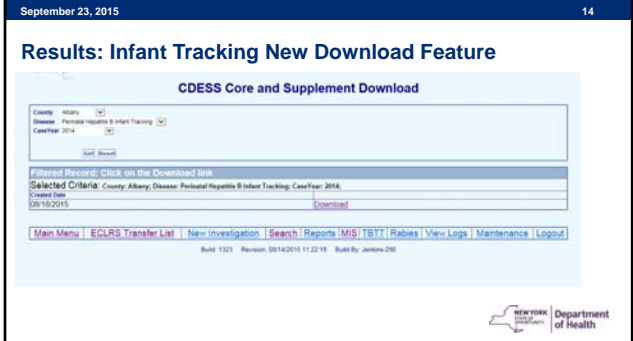

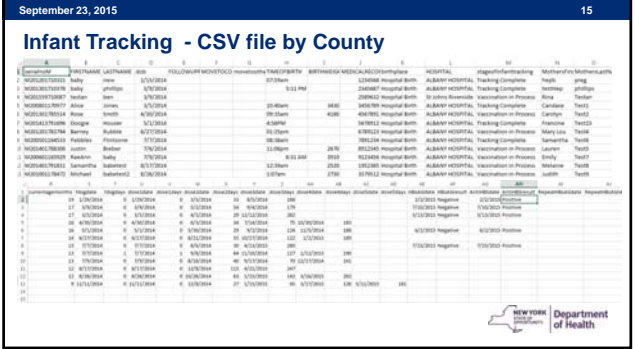

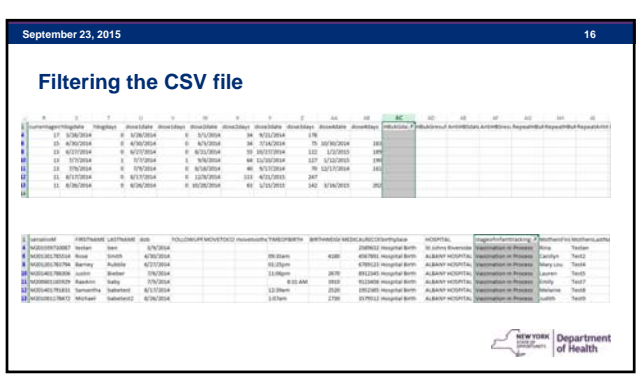

### **Conclusions**

• Removal of multiple steps saves time for the LHD.

**September 23, 2015 17**

- LHDs have an easy way to analyze own data and be more proactive in their follow-up.
- Monitoring simultaneously provides easy decision making capabilities.

Department

## **Acknowledgments**

Hwa-Gan Chang, PhD – NYS Department of Health

**September 23, 2015 18** 

Charles DiDonato. MS – NTT Data

NEWYORK Departme

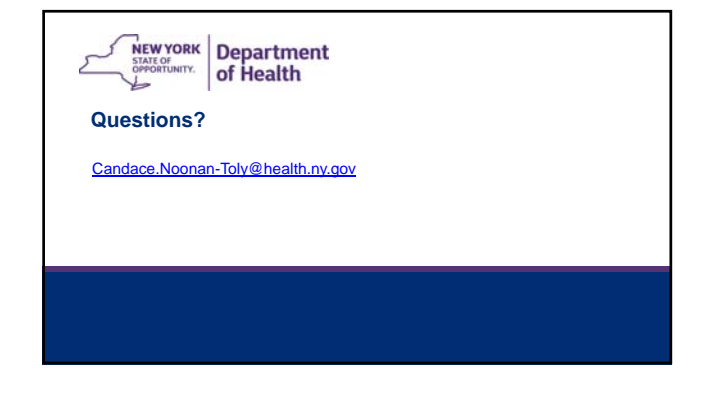